## **ПРОГРАММНОЕ ОБЕСПЕЧЕНИЕ TOPAZ DB APPLICATION SERVICE**

Инструкция по установке

Настоящая инструкция предназначена для пользователей, осуществляющих установку программного обеспечения TOPAZ DB APPLICATION SERVICE на персональный компьютер.

Для установки компонента требуется установить дистрибутив TOPAZ\_DB\_Application\_Service\_X.X.X.exe , где X.X.X-текущая версия дистрибутива.

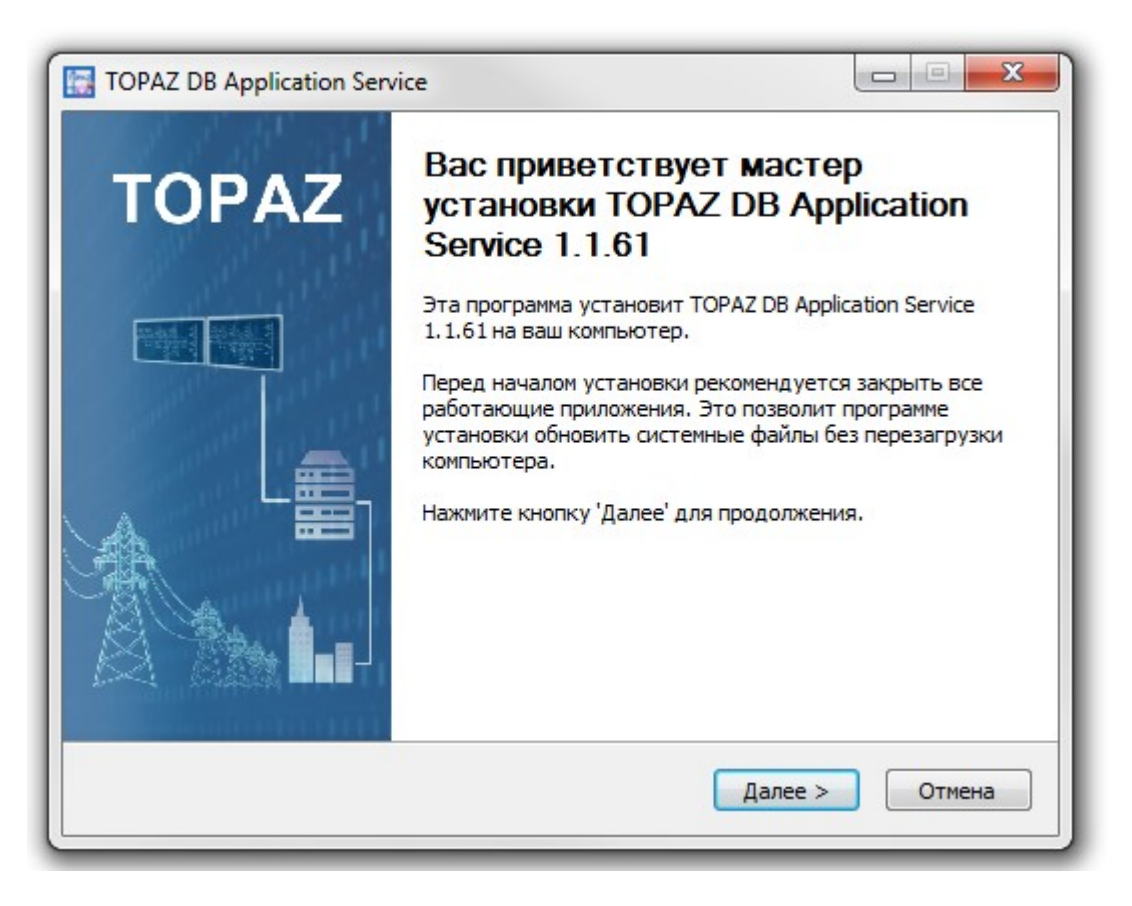

Рисунок 1 – Окно приветствия мастера установки

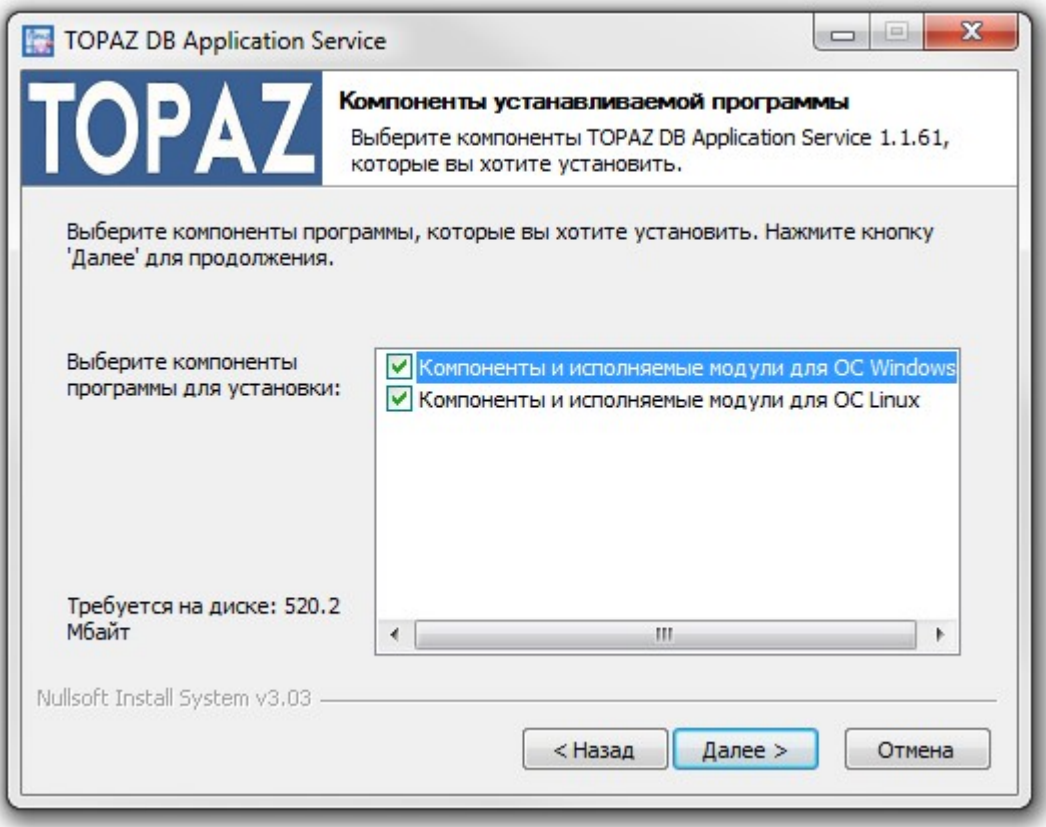

## Рисунок 2 – Окно выбора компонентов программы

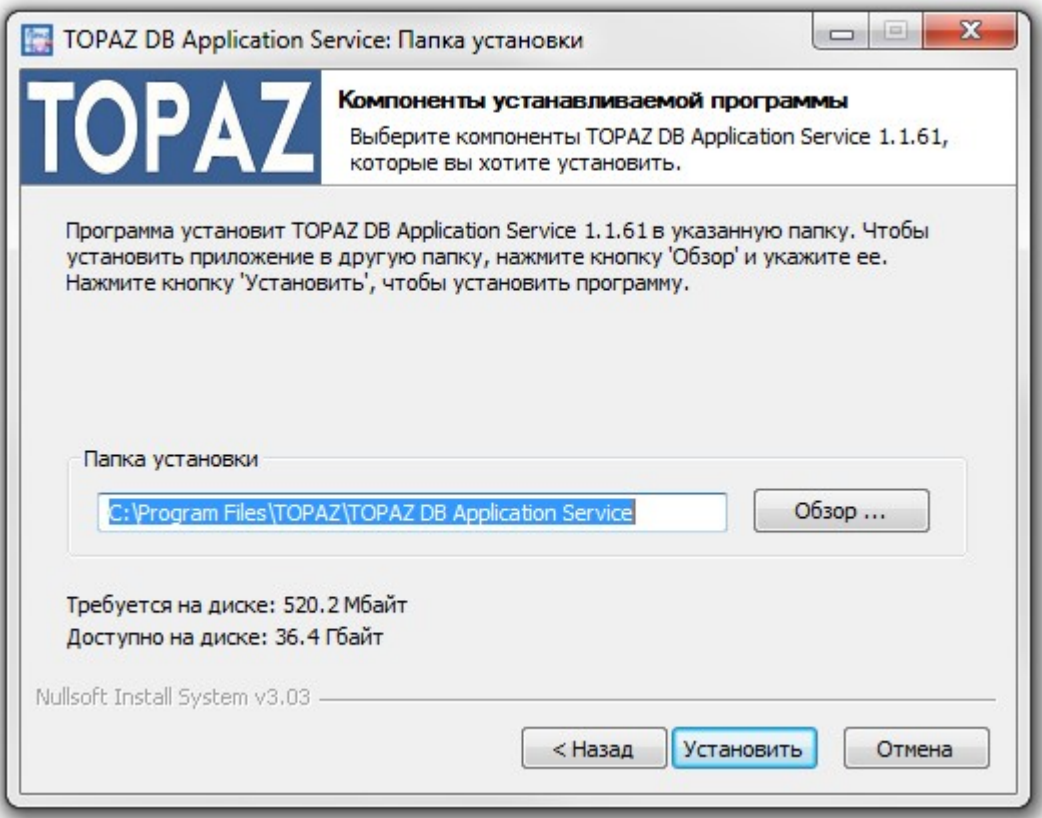

Рисунок 3 – Окно выбора пути размещения программы

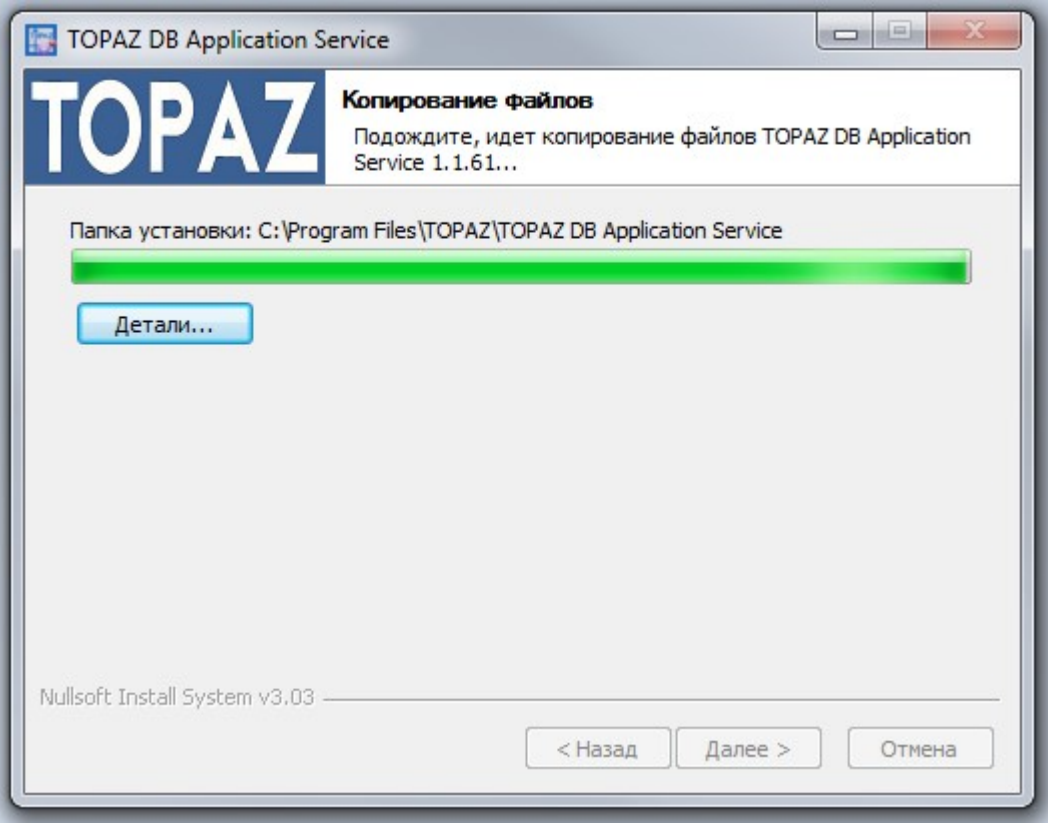

Рисунок 4 – Окно процесса установки

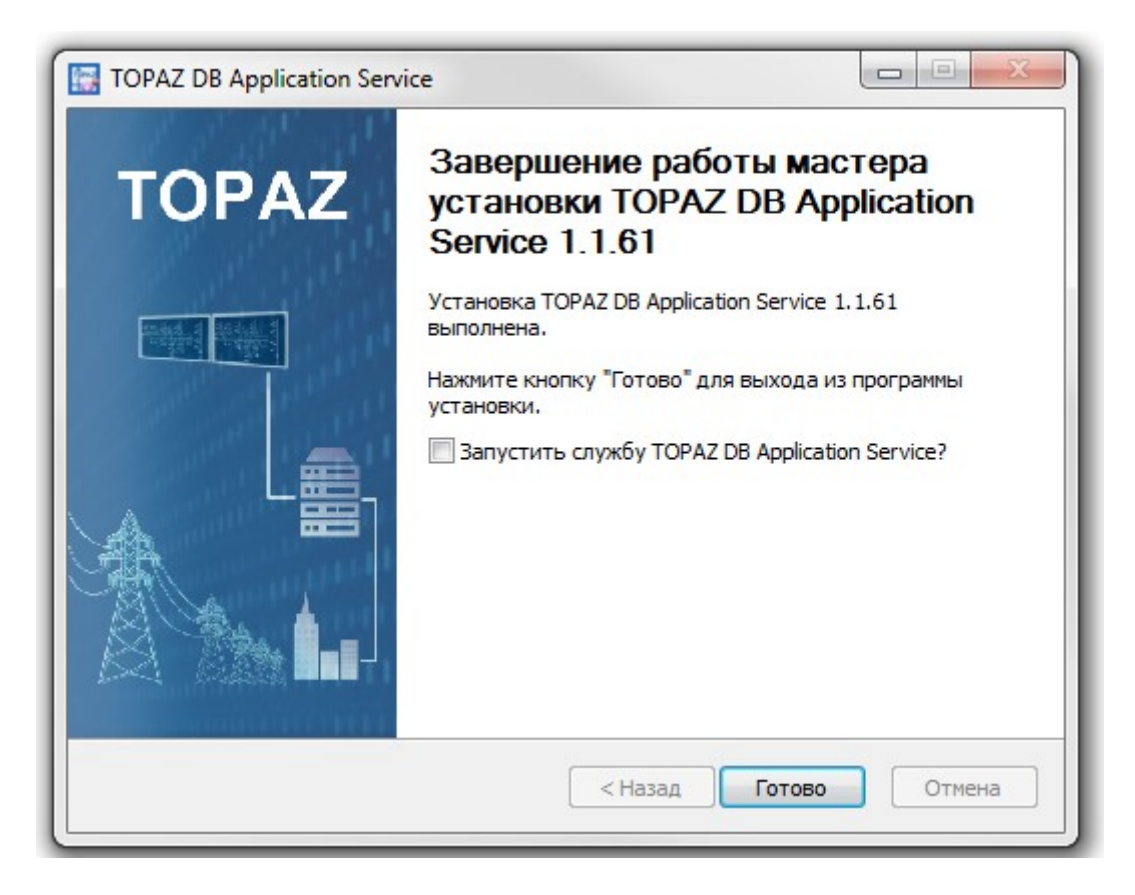

Рисунок 5 – Окно завершения работы мастера установки TOPAZ DB APPLICATION SERVICE